## Dashboard: Pay Tax – E-Payment

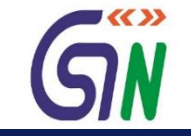

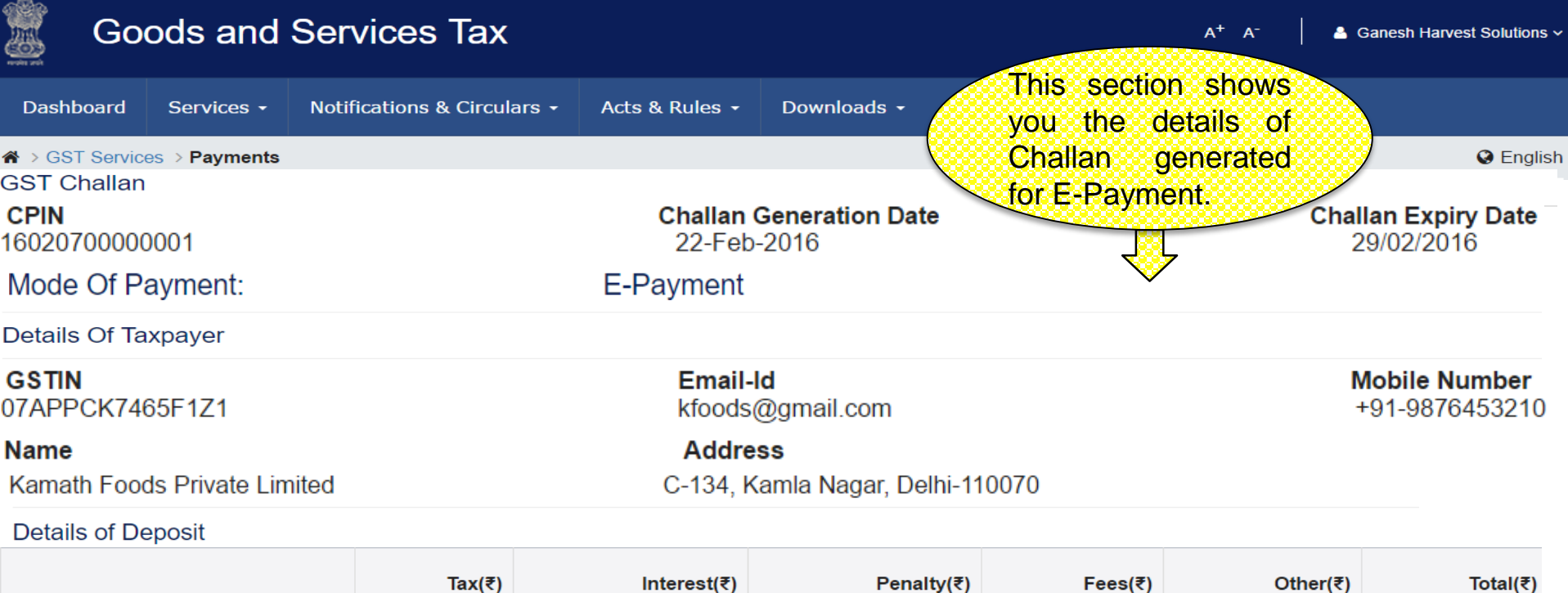

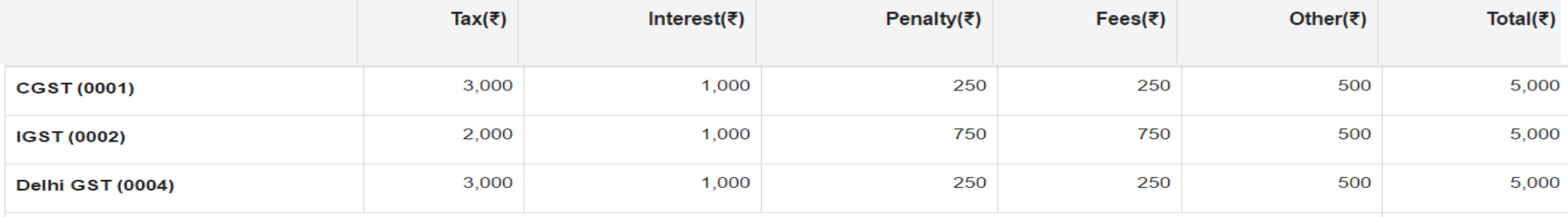

Total Challan Amount : ₹15,000/-

Total Challan Amount (In words) : Rupees Fifteen Thousands only

Select Mode of E-Payment

Preferred Banks

Net Banking

Credit/Debit Cards

From here you can choose the mode of payment given for making an E-payment.

**MAKE PAYMENT**